$ED$  Doc 4

\*\*\*\*\*\*\* The Nestar Text Editor \*\*\*\*\*\*

## COMMAND SUMMARY

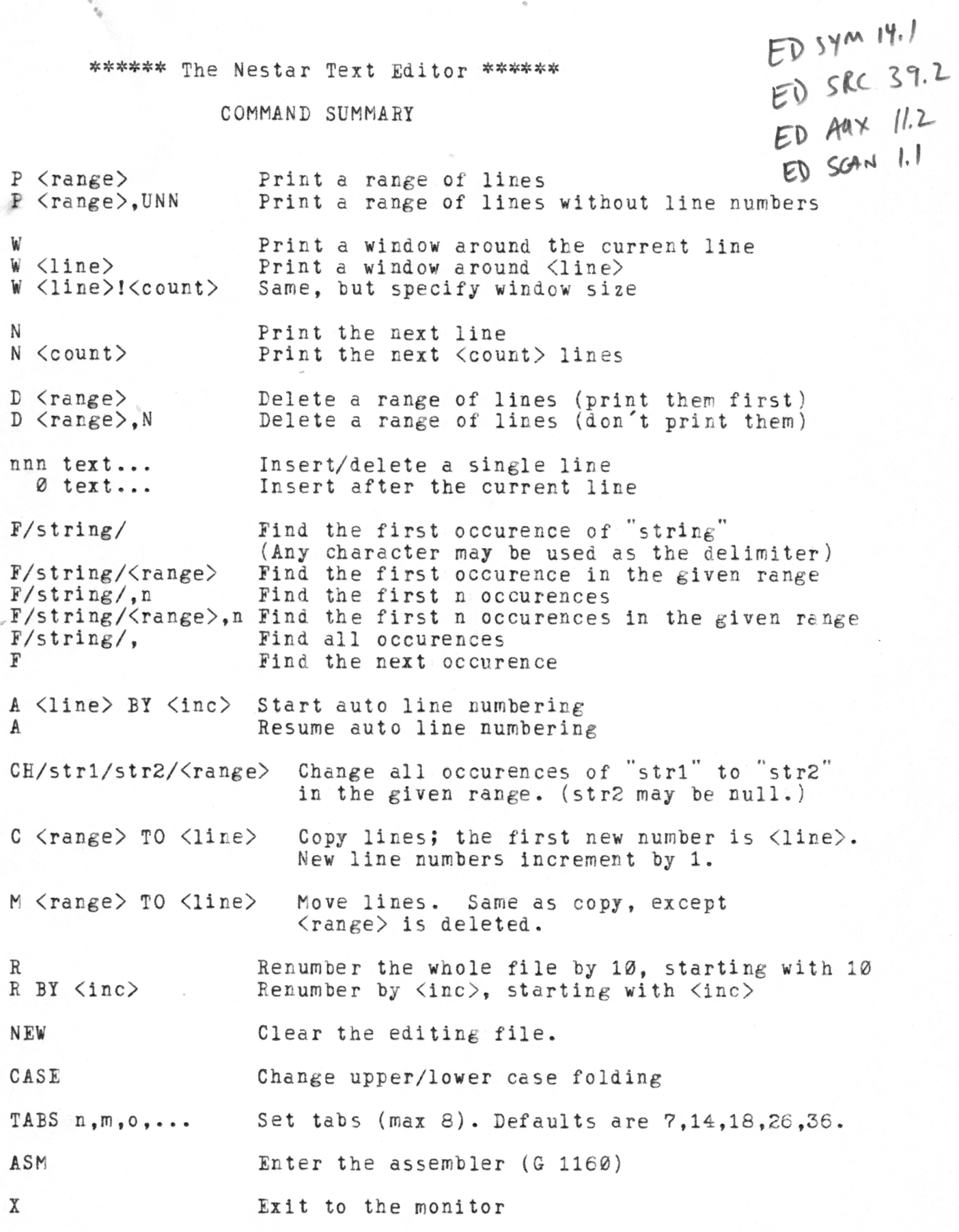

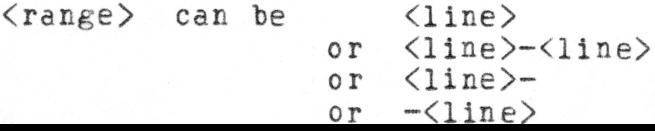

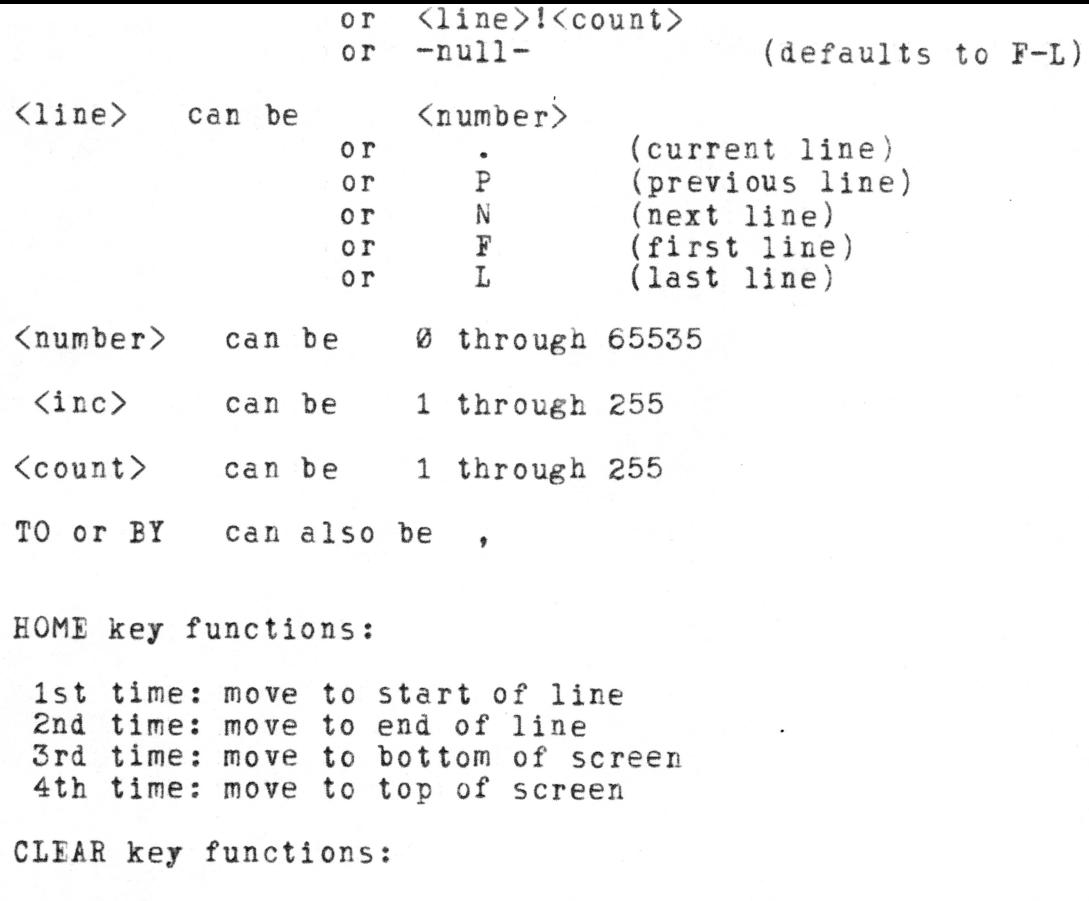

1st time: clear to end of line 2nd time: clear entire line 3rd time: clear entire screen

Spaces are not required in commands except to separate alphabetic keywords. For example, "P10" is ok, but "P l' requires the blank.